# Package 'svydiags'

December 23, 2018

Type Package

Title Linear Regression Model Diagnostics for Survey Data

Version 0.3

Date 2018-12-13

Author Richard Valliant

Maintainer Richard Valliant <rvallian@umd.edu>

Description Contains functions for computing diagnostics for fixed effects linear regression models fitted with survey data. Extensions of standard diagnostics to complex survey data are included: standardized residuals, leverages, Cook's D, dfbetas, dffits, condition indexes, and variance inflation factors.

Suggests doBy, foreign, NHANES, sampling

Depends R (>= 2.10), MASS, Matrix, survey

License GPL  $(>= 2)$ 

LazyLoad yes

NeedsCompilation no

Repository CRAN

Date/Publication 2018-12-23 16:20:02 UTC

# R topics documented:

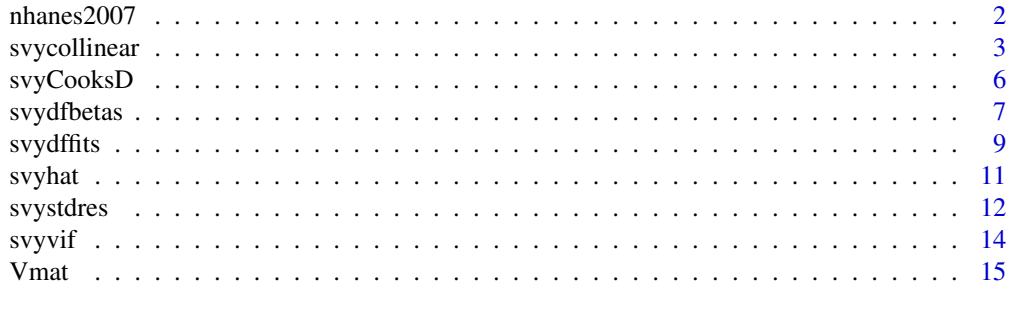

**Index** 2008 **[18](#page-17-0)** 

<span id="page-1-0"></span>

Demographic and dietary intake variables from a U.S. national household survey

# Usage

data(nhanes2007)

# Format

A data frame with 4,329 person-level observations on the following 26 variables measuring 24 hour dietary recall. See [https://wwwn.cdc.gov/nchs/nhanes/2013-2014/DR2IFF\\_H.htm](https://wwwn.cdc.gov/nchs/nhanes/2013-2014/DR2IFF_H.htm) for more details about the variables.

SEQN Identification variable

SDMVSTRA Stratum

SDMVPSU Primary sampling unit, numbered within each stratum (1,2)

WTDRD1 Dietary day 1 sample weight

- GENDER Gender  $(0 = female; 1 = male)$
- RIDAGEYR Age in years at the time of the screening interview; reported for survey participants between the ages of 1 and 79 years of age. All responses of participants aged 80 years and older are coded as 80.
- RIDRETH1 Race/Hispanic origin (1 = Mexican American; 2 = Other Hispanic; 3 = Non-Hispanic White;  $4 = \text{Non-Hispanic Black}; 5 = \text{Other Race including multicast}$

BMXWT Body weight (kg)

BMXBMI Body mass Index ((weight in kg) / (height in meters)\*\*2)

DIET On any diet  $(0 = No; 1 = Yes)$ 

CALDIET On a low-calorie diet  $(0 = No; 1 = Yes)$ 

FATDIET On a low-fat diet  $(0 = No; 1 = Yes)$ 

CARBDIET On a low-carbohydrate diet  $(0 = No; 1 = Yes)$ 

- DR1DRSTZ Dietary recall status that indicates quality and completeness of survey participant's response to dietary recall section.  $(1 = Reliable$  and met the minimum criteria;  $2 = Not$  reliable or not met the minimum criteria;  $4 =$  Reported consuming breast-milk (infants and children only))
- DR1TKCAL Energy (kcal)
- DR1TPROT Protein (gm)
- DR1TCARB Carbohydrate (gm)
- DR1TSUGR Total sugars (gm)
- DR1TFIBE Dietary fiber (gm)

# <span id="page-2-0"></span>svycollinear 3

DR1TTFAT Total fat (gm) DR1TSFAT Total saturated fatty acids (gm) DR1TMFAT Total monounsaturated fatty acids (gm) DR1TPFAT Total polyunsaturated fatty acids (gm) DR1TCAFF Caffeine (mg) DR1TALCO Alcohol (gm) DR1\_320Z Total plain water drank yesterday (gm)

#### Details

The National Health and Nutrition Examination Survey (NHANES) is a program of studies designed to assess the health and nutritional status of adults and children in the United States. The survey is unique in that it combines interviews and physical examinations. The nhis2007 data set contains observations for 4,329 persons collected in 2007-2008.

# Source

National Health and Nutrition Examination Survey of 2007-2008 conducted by the U.S. National Center for Health Statistics. <http://www.cdc.gov/nchs/nhanes.htm>

# Examples

```
data(nhanes2007)
str(nhanes2007)
summary(nhanes2007)
```
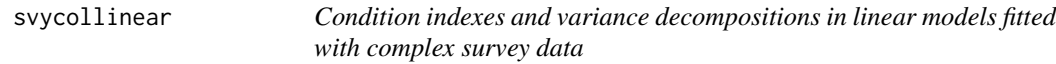

#### Description

Compute condition indexes and variance decompositions for diagnosing collinearity in fixed effects, linear regression models fitted with data collected from one- and two-stage complex survey designs.

# Usage

```
svycollinear(mod, intcpt=TRUE, w, Vcov, sc=TRUE, svyglm.obj, rnd=3, fuzz=0.3)
```
#### Arguments

mod Either (i) an  $n \times p$  matrix of real-valued covariates used in fitting a linear regression;  $n =$  number of observations,  $p =$  number of covariates in model, excluding the intercept; the matrix mod should not contain columns for the strata and cluster identifiers (unless those variables are part of the model). No missing values are allowed. Or, (ii) a model object produced by svyglm in the survey package.

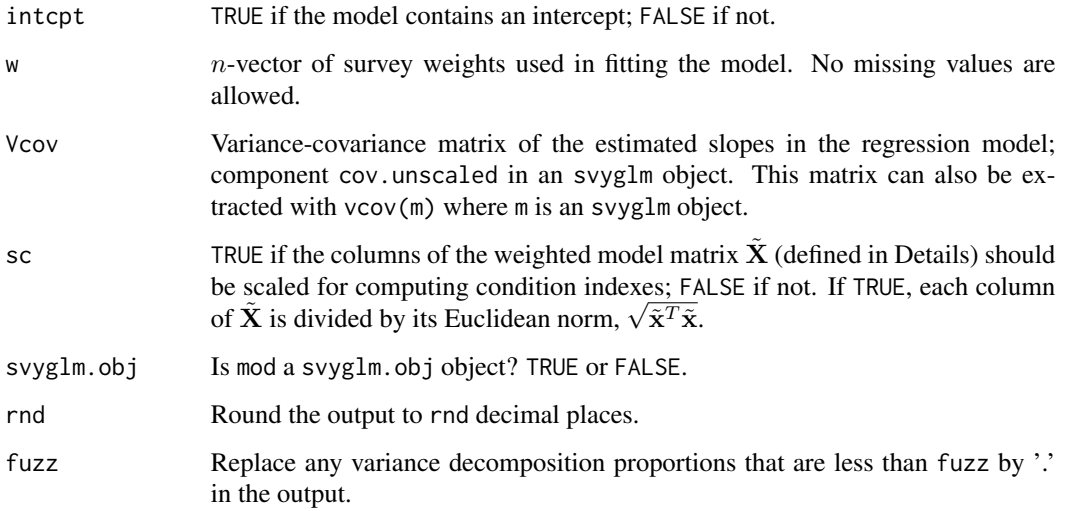

# Details

svycollinear computes condition indexes and variance decomposition proportions to use for diagnosing collinearity in a linear model fitted from complex survey data as discussed in Liao and Valliant (2012). All measures are based on  $\widetilde{\mathbf{X}} = \mathbf{W}^{1/2}\mathbf{X}$  where W is the diagonal matrix of survey weights and **X** is the  $n \times p$  matrix of covariates. In a full-rank model with *p* covariates, there are  $p$  condition indexes, defined as the ratio of the maximum eigenvalue of  $X$  to its minimum eigenvalue. Before computing condition indexes, as recommended by Belsley (1991), the columns are value. Before computing condition indexes, as recommended by Belsley (1991), the columns are normalized by their individual Euclidean norms,  $\sqrt{\tilde{x}^T \tilde{x}}$ , so that each column has unit length. The columns are not centered around their means because that can obscure near-dependencies between the intercept and other covariates (Belsley 1984).

Variance decompositions are for the variance of each estimated regression coefficient and are based on a singular value decomposition of the variance formula. Proportions of the model variance,  $Var_M(\tilde{\hat{\beta}}_k)$ , associated with each column of  $\tilde{\mathbf{X}}$  are displayed in an output matrix described below.

# Value

 $p \times (p+1)$  data frame, **Π**. The first column gives the condition indexes of **X**. Values of 10 or more are usually considered to potentially signal collinearity of two or more columns of  $\tilde{\mathbf{X}}$ . The remaining columns give the proportions (within columns) of variance of each estimated regression coefficient associated with a singular value decomposition into  $p$  terms. Columns  $2, \ldots, p + 1$  will each approximately sum to 1. Note that some 'proportions' can be negative due to the nature of the variance decomposition. If two proportions in a given row of  $\Pi$  are relatively large and its associated condition index in that row in the first column of  $\Pi$  is also large, then near dependencies between the covariates associated with those elements are influencing the regression coefficient estimates.

#### Author(s)

Richard Valliant

# <span id="page-4-0"></span>svycollinear 5

# References

Belsley, D.A., Kuh, E. and Welsch, R.E. (1980). *Regression Diagnostics: Identifying Influential Data and Sources of Collinearity*. New York: Wiley-Interscience.

Belsley, D.A. (1984). Demeaning conditioning diagnostics through centering. *The American Statistician*, 38(2), 73-77.

Belsley, D.A. (1991). *Conditioning Diagnostics, Collinearity, and Weak Data in Regression*. New York: John Wiley & Sons, Inc.

Liao, D, and Valliant, R. (2012). Condition indexes and variance decompositions for diagnosing collinearity in linear model analysis of survey data. *Survey Methodology*, 38, 189-202.

Lumley, T. (2010). *Complex Surveys*. New York: John Wiley & Sons.

Lumley, T. (2018). survey: analysis of complex survey samples. R package version 3.34.

# See Also

# [svyvif](#page-13-1)

```
require(survey)
    # example from svyglm help page
data(api)
dstrat <- svydesign(id=~1,strata=~stype, weights=~pw, data=apistrat, fpc=~fpc)
m1 <- svyglm(api00~ell+meals+mobility, design=dstrat)
    # send model object from svyglm
CI.out <- svycollinear(mod = m1, w=apistrat$pw, Vcov=vcov(m1), sc=TRUE, svyglm.obj=TRUE,
        rnd=3, fuzz = 0.3# send model matrix from svyglm
svycollinear(mod = m1$model, w=apistrat$pw, Vcov=vcov(m1), sc=TRUE, svyglm.obj=TRUE,
       rnd=3, fuzz=0.3)
    # use model.matrix to create matrix of covariates in model
data(nhanes2007)
newPSU <- paste(nhanes2007$SDMVSTRA, nhanes2007$SDMVPSU, sep=".")
nhanes.dsgn <- svydesign(ids = ~newPSU,
                         strata = NULL,
                         weights = ~WTDRD1, data=nhanes2007)
m1 <- svyglm(BMXWT ~ RIDAGEYR + as.factor(RIDRETH1) + DR1TKCAL +
    DR1TTFAT + DR1TMFAT + DR1TSFAT + DR1TPFAT, design=nhanes.dsgn)
X <- model.matrix(~ RIDAGEYR + as.factor(RIDRETH1) + DR1TKCAL + DR1TTFAT + DR1TMFAT
            + DR1TSFAT + DR1TPFAT,
       data = data.frame(nhanes2007))
CI.out <- svycollinear(mod = X, w=nhanes2007$WTDRD1, Vcov=vcov(m1), sc=TRUE, svyglm.obj=FALSE,
       rnd=2, fuzz=0.3)
```
<span id="page-5-1"></span><span id="page-5-0"></span>

Compute a modified Cook's D for fixed effects, linear regression models fitted with data collected from one- and two-stage complex survey designs.

#### Usage

svyCooksD(mobj, stvar=NULL, clvar=NULL, doplot=FALSE)

# Arguments

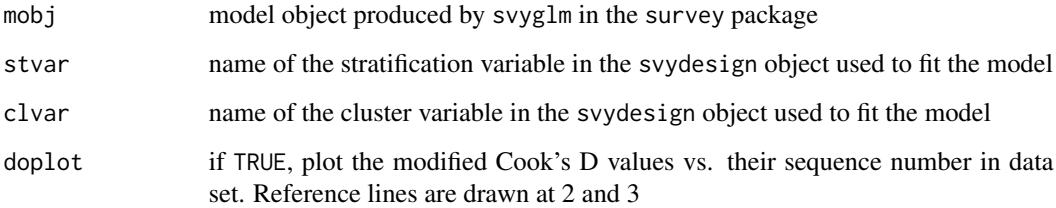

# Details

svyCooksD computes the modified Cook's D (m-cook; see Atkinson (1982) and Li & Valliant (2011, 2015)) which measures the effect on the vector of parameter estimates of deleting single observations when fitting a fixed effects regression model to complex survey data. The function svystdres is called for some of the calculations. Values of m-cook are considered large if they are greater than 2 or 3. The R package MASS must also be loaded before calling svyCooksD. The output is a vector of the m-cook values and a scatterplot of them versus the sequence number of the sample element used in fitting the model. By default, svyglm uses only complete cases (i.e., ones for which the dependent variable and all independent variables are non-missing) to fit the model. The rows of the data frame used in fitting the model can be retrieved from the svyglm object via as.numeric(names(mobj\$y)). The data for those rows is in mobj\$data.

# Value

Numeric vector whose names are the rows of the data frame in the svydesign object that were used in fitting the model

# Author(s)

Richard Valliant

#### <span id="page-6-0"></span>svydfbetas **7**

# References

Atkinson, A.C. (1982). Regression diagnostics, transformations and constructed variables (with discussion). *Journal of the Royal Statistical Society*, Series B, Methodological, 44, 1-36.

Cook, R.D. (1977). Detection of Influential Observation in Linear Regression. *Technometrics*, 19, 15-18.

Cook, R.D. and Weisberg, S. (1982). *Residuals and Influence in Regression*. London:Chapman & Hall Ltd.

Li, J., and Valliant, R. (2011). Linear regression diagnostics for unclustered survey data. *Journal of Official Statistics*, 27, 99-119.

Li, J., and Valliant, R. (2015). Linear regression diagnostics in cluster samples. *Journal of Official Statistics*, 31, 61-75.

Lumley, T. (2010). *Complex Surveys*. New York: John Wiley & Sons.

Lumley, T. (2014). survey: analysis of complex survey samples. R package version 3.30.

# See Also

[svydfbetas](#page-6-1), [svydffits](#page-8-1), [svystdres](#page-11-1)

# Examples

```
require(MASS) # to get ginv
require(survey)
data(api)
    # unstratified design single stage design
d0 <- svydesign(id=~1,strata=NULL, weights=~pw, data=apistrat)
m0 \leq -syglm(api00 \sim ell +meals + mobility, design=d0)mcook <- svyCooksD(m0, doplot=TRUE)
    # stratified clustered design
require(NHANES)
data(NHANESraw)
dnhanes <- svydesign(id=~SDMVPSU, strata=~SDMVSTRA, weights=~WTINT2YR, nest=TRUE, data=NHANESraw)
m2 <- svyglm(BPDiaAve ~ as.factor(Race1) + BMI + AlcoholYear, design = dnhanes)
mcook <- svyCooksD(mobj=m2, stvar="SDMVSTRA", clvar="SDMVPSU", doplot=TRUE)
```
<span id="page-6-1"></span>svydfbetas *dfbetas for models fitted with complex survey data*

# Description

Compute the dfbetas measure of the effect of extreme observations on parameter estimates for fixed effects, linear regression models fitted with data collected from one- and two-stage complex survey designs.

#### Usage

```
svydfbetas(mobj, stvar=NULL, clvar=NULL, z=3)
```
### <span id="page-7-0"></span>Arguments

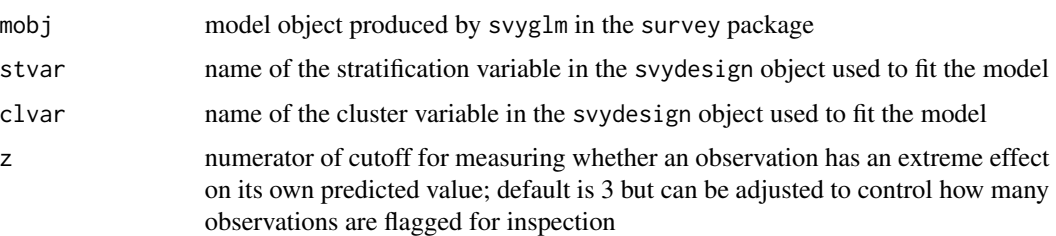

#### Details

svydfbetas computes the values of dfbetas for each observation and parameter estimate, i.e., the amount that a parameter estimate changes when the unit is deleted from the sample. The model object must be created by svyglm in the R survey package. The output is a vector of the dfbeta and standardized dfbetas values. By default, svyglm uses only complete cases (i.e., ones for which the dependent variable and all independent variables are non-missing) to fit the model. The rows of the data frame used in fitting the model can be retrieved from the svyglm object via as.numeric(names(mobj\$y)). The data for those rows is in mobj\$data.

# Value

List object with values:

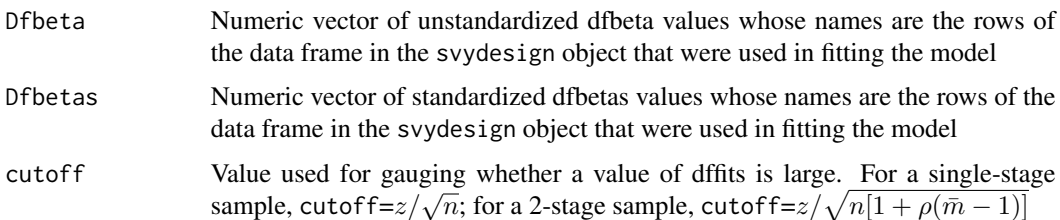

# Author(s)

Richard Valliant

# References

Li, J., and Valliant, R. (2011). Linear regression diagnostics for unclustered survey data. *Journal of Official Statistics*, 27, 99-119.

Li, J., and Valliant, R. (2015). Linear regression diagnostics in cluster samples. *Journal of Official Statistics*, 31, 61-75.

Lumley, T. (2010). *Complex Surveys*. New York: John Wiley & Sons.

Lumley, T. (2014). survey: analysis of complex survey samples. R package version 3.30.

# See Also

[svydffits](#page-8-1), [svyCooksD](#page-5-1)

#### <span id="page-8-0"></span>svydffits 9

# Examples

```
require(survey)
data(api)
    # unstratified design single stage design
d0 <- svydesign(id=~1,strata=NULL, weights=~pw, data=apistrat)
m0 \leq -s svyglm(api00 \sim ell + meals + mobility, design=d0)
svydfbetas(mobj=m0)
    # stratified cluster
require(NHANES)
data(NHANESraw)
dnhanes <- svydesign(id=~SDMVPSU, strata=~SDMVSTRA, weights=~WTINT2YR, nest=TRUE, data=NHANESraw)
m2 <- svyglm(BPDiaAve ~ as.factor(Race1) + BMI + AlcoholYear, design = dnhanes)
yy <- svydfbetas(mobj=m2, stvar= "SDMVSTRA", clvar="SDMVPSU")
apply(abs(yy$Dfbetas) > yy$cutoff,1, sum)
```
<span id="page-8-1"></span>svydffits *dffits for models fitted with complex survey data*

# **Description**

Compute the dffits measure of the effect of extreme observations on predicted values for fixed effects, linear regression models fitted with data collected from one- and two-stage complex survey designs.

# Usage

svydffits(mobj, stvar=NULL, clvar=NULL, z=3)

# Arguments

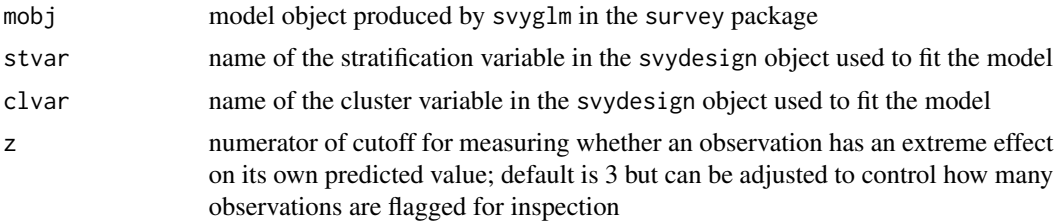

#### Details

svydffits computes the value of dffits for each observation, i.e., the amount that a unit's predicted value changes when the unit is deleted from the sample. The model object must be created by svyglm in the R survey package. The output is a vector of the dffit and standardized dffits values. By default, svyglm uses only complete cases (i.e., ones for which the dependent variable and all independent variables are non-missing) to fit the model. The rows of the data frame used in fitting the model can be retrieved from the svyglm object via as.numeric(names(mobj\$y)). The data for those rows is in mobj\$data.

# <span id="page-9-0"></span>Value

List object with values:

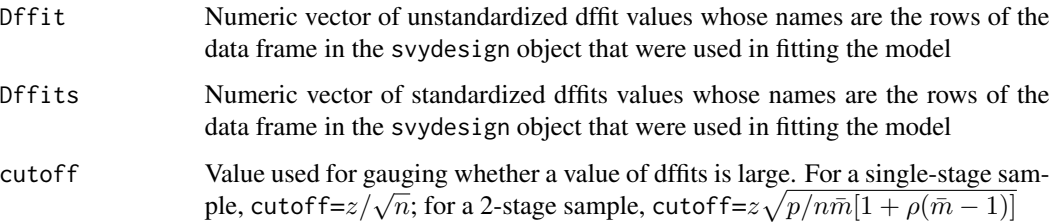

# Author(s)

Richard Valliant

# References

Li, J., and Valliant, R. (2011). Linear regression diagnostics for unclustered survey data. *Journal of Official Statistics*, 27, 99-119.

Li, J., and Valliant, R. (2015). Linear regression diagnostics in cluster samples. *Journal of Official Statistics*, 31, 61-75.

Lumley, T. (2010). *Complex Surveys*. New York: John Wiley & Sons.

Lumley, T. (2014). survey: analysis of complex survey samples. R package version 3.30.

# See Also

[svydfbetas](#page-6-1), [svyCooksD](#page-5-1)

```
require(survey)
data(api)
   # unstratified design single stage design
d0 <- svydesign(id=~1,strata=NULL, weights=~pw, data=apistrat)
m0 <- svyglm(api00 ~ ell + meals + mobility, design=d0)
yy <- svydffits(mobj=m0)
yy$cutoff
sum(abs(yy$Dffits) > yy$cutoff)
require(NHANES)
data(NHANESraw)
dnhanes <- svydesign(id=~SDMVPSU, strata=~SDMVSTRA, weights=~WTINT2YR, nest=TRUE, data=NHANESraw)
m2 <- svyglm(BPDiaAve ~ as.factor(Race1) + BMI + AlcoholYear, design = dnhanes)
yy <- svydffits(mobj=m2, stvar= "SDMVSTRA", clvar="SDMVPSU", z=4)
sum(abs(yy$Dffits) > yy$cutoff)
```
<span id="page-10-1"></span><span id="page-10-0"></span>

Compute leverages for fixed effects, linear regression models fitted from complex survey data.

# Usage

svyhat(mobj, doplot=FALSE)

# Arguments

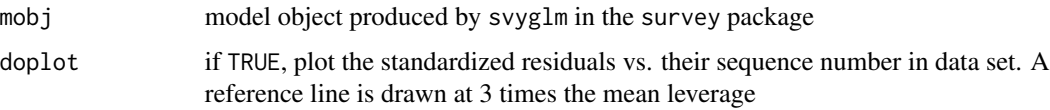

# Details

svyhat computes the leverages from a model fitted with complex survey data. The model object mobj must be created by svyglm in the R survey package. The output is a vector of the leverages and a scatterplot of them versus the sequence number of the sample element used in fitting the model. By default, svyglm uses only complete cases (i.e., ones for which the dependent variable and all independent variables are non-missing) to fit the model. The rows of the data frame used in fitting the model can be retrieved from the svyglm object via as.numeric(names(mobj\$y)). The data for those rows is in mobj\$data.

# Value

Numeric vector whose names are the rows of the data frame in the svydesign object that were used in fitting the model.

#### Author(s)

Richard Valliant

# References

Belsley, D.A., Kuh, E. and Welsch, R. (1980). *Regression Diagnostics: Identifying Influential Data and Sources of Collinearity*. New York: John Wiley & Sons, Inc.

Li, J., and Valliant, R. (2009). Survey weighted hat matrix and leverages. *Survey Methodology*, 35, 15-24.

Lumley, T. (2010). *Complex Surveys*. New York: John Wiley & Sons.

Lumley, T. (2014). survey: analysis of complex survey samples. R package version 3.30.

12 svystdres

# See Also

[svystdres](#page-11-1)

# Examples

```
require(survey)
data(api)
dstrat <- svydesign(id=~1,strata=~stype, weights=~pw, data=apistrat)
m1 <- svyglm(api00 ~ ell + meals + mobility, design=dstrat)
h \le -syhat(mobj = m1, doplot=True)100*sum(h > 3*mean(h))/length(h) # percentage of leverages > 3*mean
require(NHANES)
data(NHANESraw)
dnhanes <- svydesign(id=~SDMVPSU, strata=~SDMVSTRA, weights=~WTINT2YR, nest=TRUE, data=NHANESraw)
m1 <- svyglm(BPDiaAve ~ as.factor(Race1) + BMI + AlcoholYear, design = dnhanes)
h <- svyhat(mobj = m1, doplot=TRUE)
```
<span id="page-11-1"></span>svystdres *Standardized residuals for models fitted with complex survey data*

# Description

Compute standardized residuals for fixed effects, linear regression models fitted with data collected from one- and two-stage complex survey designs.

#### Usage

svystdres(mobj, stvar=NULL, clvar=NULL, doplot=FALSE)

# Arguments

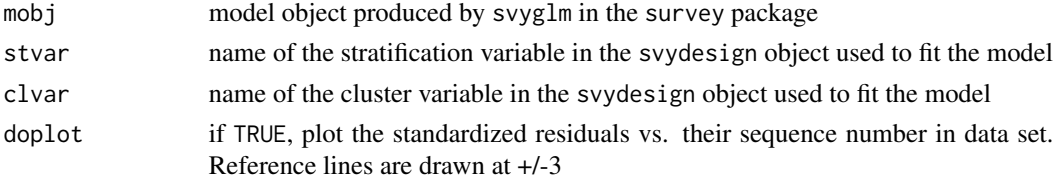

#### Details

svystdres computes the standardized residuals, i.e., the residuals divided by an estimate of the model standard deviation of the residuals. Residuals are used from a model object created by svyglm in the R survey package. The output is a vector of the standardized residuals and a scatterplot of them versus the sequence number of the sample element used in fitting the model. By default, svyglm uses only complete cases (i.e., ones for which the dependent variable and all independent variables are non-missing) to fit the model. The rows of the data frame used in fitting the model can be retrieved from the svyglm object via as.numeric(names(mobj\$y)). The data for those rows is in mobj\$data.

<span id="page-11-0"></span>

#### <span id="page-12-0"></span>svystdres the contract of the contract of the contract of the contract of the contract of the contract of the contract of the contract of the contract of the contract of the contract of the contract of the contract of the

# Value

List object with values:

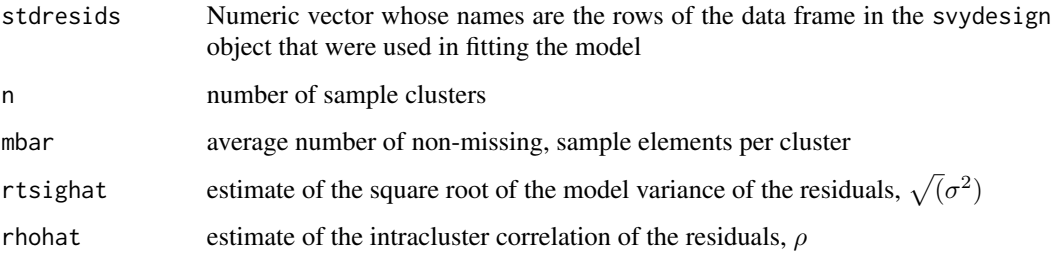

# Author(s)

Richard Valliant

# References

Li, J., and Valliant, R. (2011). Linear regression diagnostics for unclustered survey data. *Journal of Official Statistics*, 27, 99-119.

Li, J., and Valliant, R. (2015). Linear regression diagnostics in cluster samples. *Journal of Official Statistics*, 31, 61-75.

Lumley, T. (2010). *Complex Surveys*. New York: John Wiley & Sons.

Lumley, T. (2014). survey: analysis of complex survey samples. R package version 3.30.

# See Also

[svyhat](#page-10-1), [svyCooksD](#page-5-1)

```
require(survey)
data(api)
   # unstratified design single stage design
d0 <- svydesign(id=~1,strata=NULL, weights=~pw, data=apistrat)
m0 <- svyglm(api00 ~ ell + meals + mobility, design=d0)
svystdres(mobj=m0, stvar=NULL, clvar=NULL)
    # stratified cluster design
require(NHANES)
data(NHANESraw)
dnhanes <- svydesign(id=~SDMVPSU, strata=~SDMVSTRA, weights=~WTINT2YR, nest=TRUE, data=NHANESraw)
m1 <- svyglm(BPDiaAve ~ as.factor(Race1) + BMI + AlcoholYear, design = dnhanes)
svystdres(mobj=m1, stvar= "SDMVSTRA", clvar="SDMVPSU")
```
<span id="page-13-1"></span><span id="page-13-0"></span>

Compute a VIF for fixed effects, linear regression models fitted with data collected from one- and two-stage complex survey designs.

# Usage

svyvif(X, w, V)

# Arguments

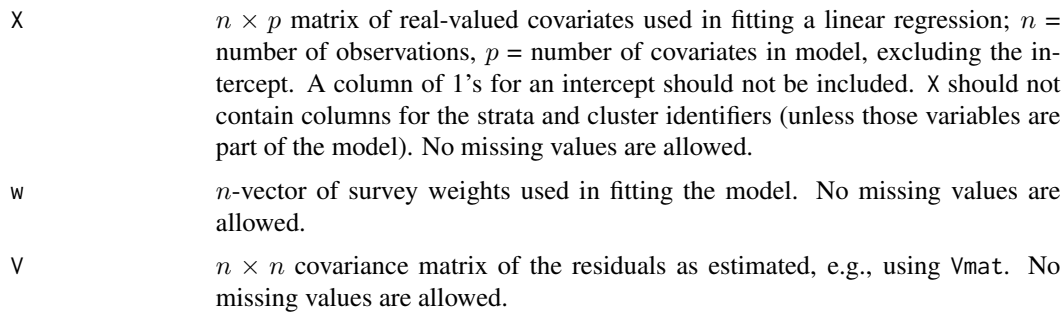

# Details

svyvif computes a variance inflation factor (VIF) appropriate for a model fitted from complex survey data (see Liao & Valliant 2012). A VIF measures the inflation of a slope estimate caused by nonorthogonality of the predictors over and above what the variance would be with orthogonality (Theil 1971; Belsley, Kuh, and Welsch 1980). The standard VIF equals  $1/(1 - R_k^2)$  where  $R_k$  is the multiple correlation of the  $k^{th}$  column of X regressed on the remaining columns. The complex sample value of the VIF consists of the standard VIF multiplied by two adjustments denoted in the output as zeta and varrho. There is no widely agreed-upon cutoff value for identifying high values of a VIF.

#### Value

 $p \times 5$  matrix with columns:

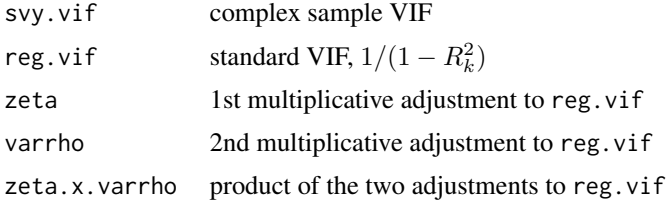

<span id="page-14-0"></span>Vmat 15

# Author(s)

Richard Valliant

# References

Belsley, D.A., Kuh, E. and Welsch, R.E. (1980). *Regression Diagnostics: Identifying Influential Data and Sources of Collinearity*. New York: Wiley-Interscience.

Liao, D, and Valliant, R. (2012). Variance inflation factors in the analysis of complex survey data. *Survey Methodology*, 38, 53-62.

Theil, H. (1971). *Principles of Econometrics*. New York: John Wiley & Sons, Inc.

Lumley, T. (2010). *Complex Surveys*. New York: John Wiley & Sons.

Lumley, T. (2018). survey: analysis of complex survey samples. R package version 3.34.

# See Also

[Vmat](#page-14-1)

# Examples

```
require(survey)
data(nhanes2007)
X1 <- nhanes2007[order(nhanes2007$SDMVSTRA, nhanes2007$SDMVPSU),]
    # eliminate cases with missing values
delete <- which(complete.cases(X1)==FALSE)
X2 \leq X1[-delete,]
nhanes.dsgn <- svydesign(ids = ~SDMVPSU,
                         strata = ~SDMVSTRA,
                         weights = ~WTDRD1, nest=TRUE, data=X2)
m1 <- svyglm(BMXWT ~ RIDAGEYR + as.factor(RIDRETH1) + DR1TKCAL
            + DR1TTFAT + DR1TMFAT, design=nhanes.dsgn)
summary(m1)
V \le - Vmat(mobj = m1,
          stvar = "SDMVSTRA",
          clvar = "SDMVPSU")
    # construct X matrix using model.matrix from stats package
X3 <- model.matrix(~ RIDAGEYR + as.factor(RIDRETH1) + DR1TKCAL + DR1TTFAT + DR1TMFAT,
        data = data.frame(X2)# remove col of 1's for intercept with X3[,-1]
svyvif(X = X3[-1], w = X2$WTDRD1, V = V)
```
<span id="page-14-1"></span>Vmat *Compute covariance matrix of residuals for linear models fitted with complex survey data*

# Description

Compute a covariance matrix using residuals from a fixed effects, linear regression model fitted with data collected from one- and two-stage complex survey designs.

#### <span id="page-15-0"></span>Usage

Vmat(mobj, stvar = NULL, clvar = NULL)

# Arguments

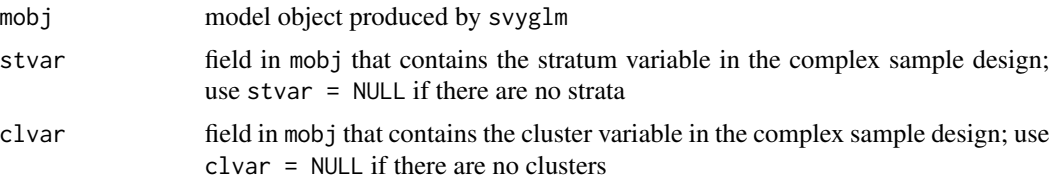

# Details

Vmat computes a covariance matrix among the residuals returned from svyglm in the survey package. The matrix that is computed is appropriate under these model assumptions: (1) in single-stage, unclustered sampling, units are assumed to be uncorrelated but can have different model variances, (2) in single-stage, stratified sampling, units are assumed to be uncorrelated within strata and between strata but can have different model variances; (3) in unstratified, clustered samples, units in different clusters are assumed to be uncorrelated but units within clusters are correlated; (3) in stratified, clustered samples, units in different strata or clusters are assumed to be uncorrelated but units within clusters are correlated.

# Value

 $n \times n$  matrix where *n* is the number of cases used in the linear regression model

# Author(s)

Richard Valliant

# References

Liao, D, and Valliant, R. (2012). Variance inflation factors in the analysis of complex survey data. *Survey Methodology*, 38, 53-62.

Lumley, T. (2010). *Complex Surveys*. New York: John Wiley & Sons.

Lumley, T. (2014). survey: analysis of complex survey samples. R package version 3.30.

# See Also

[Vmat](#page-14-1)

```
require(Matrix)
require(survey)
data(nhanes2007)
black <- nhanes2007$RIDRETH1 == 4
X < -nhanes2007
X \leftarrow \text{cbind}(X, \text{ black})
```
### Vmat 17

```
X1 <- X[order(X$SDMVSTRA, X$SDMVPSU),]
    # unstratified, unclustered design
nhanes.dsgn <- svydesign(ids = 1:nrow(X1),
                         strata = NULL,
                         weights = ~WTDRD1, data=X1)
m1 <- svyglm(BMXWT ~ RIDAGEYR + as.factor(black) + DR1TKCAL, design=nhanes.dsgn)
summary(m1)
V < - Vmat(mobj = m1,
          stvar = NULL,
          clvar = NULL)
    # stratified, clustered design
nhanes.dsgn <- svydesign(ids = ~SDMVPSU,
                         strata = ~SDMVSTRA,
                         weights = ~WTDRD1, nest=TRUE, data=X1)
m1 <- svyglm(BMXWT ~ RIDAGEYR + as.factor(black) + DR1TKCAL, design=nhanes.dsgn)
summary(m1)
V \le - Vmat(mobj = m1,
          stvar = "SDMVSTRA",
          clvar = "SDMVPSU")
```
# <span id="page-17-0"></span>Index

∗Topic datasets nhanes2007 , [2](#page-1-0) ∗Topic methods svycollinear , [3](#page-2-0) svyCooksD , [6](#page-5-0) svydfbetas , [7](#page-6-0) svydffits , [9](#page-8-0) svyhat , [11](#page-10-0) svystdres , [12](#page-11-0) svyvif , [14](#page-13-0) Vmat , [15](#page-14-0) ∗Topic survey svycollinear, [3](#page-2-0) svyCooksD , [6](#page-5-0) svydfbetas , [7](#page-6-0) svydffits , [9](#page-8-0) svyhat , [11](#page-10-0) svystdres , [12](#page-11-0) svyvif , [14](#page-13-0) Vmat , [15](#page-14-0) nhanes2007 , [2](#page-1-0) svycollinear , [3](#page-2-0) svyCooksD , [6](#page-5-0) , *[8](#page-7-0)* , *[10](#page-9-0)* , *[13](#page-12-0)* svydfbetas , *[7](#page-6-0)* , [7](#page-6-0) , *[10](#page-9-0)* svydffits , *[7,](#page-6-0) [8](#page-7-0)* , [9](#page-8-0) svyhat , [11](#page-10-0) , *[13](#page-12-0)* svystdres , *[7](#page-6-0)* , *[12](#page-11-0)* , [12](#page-11-0) svyvif , *[5](#page-4-0)* , [14](#page-13-0)

Vmat , *[15](#page-14-0)* , [15](#page-14-0) , *[16](#page-15-0)*